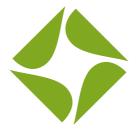

## Video Marketing: Everything You Need to Know in 30 Minutes

Nicola Leoni, Marketing Manager

What is the Largest Search Engine?

# What is the Largest Search Engine?

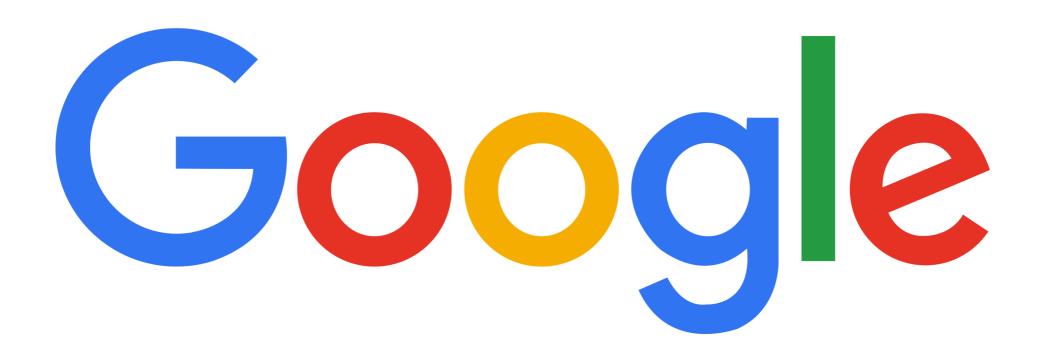

What is the Second Largest Search Engine?

## What is the Second Largest Search Engine?

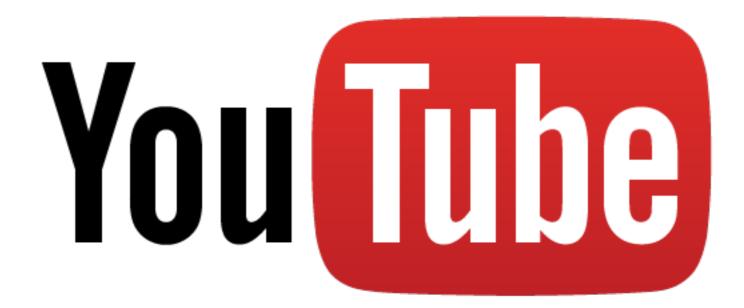

YouTube receives more than 1.5 billion users per month and plays over 1 billion hours of video each day to users.

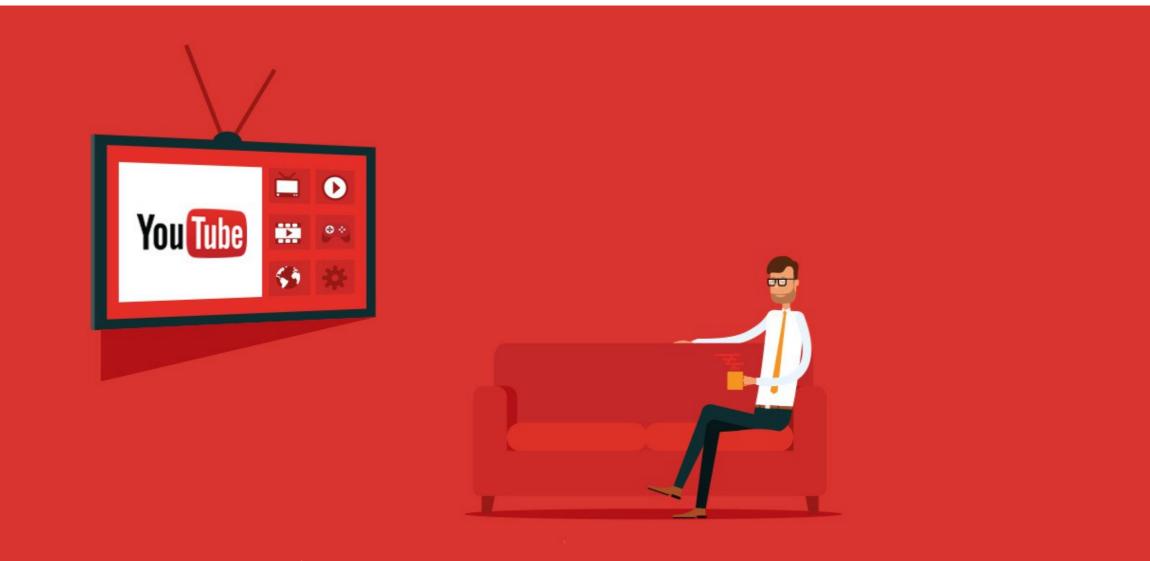

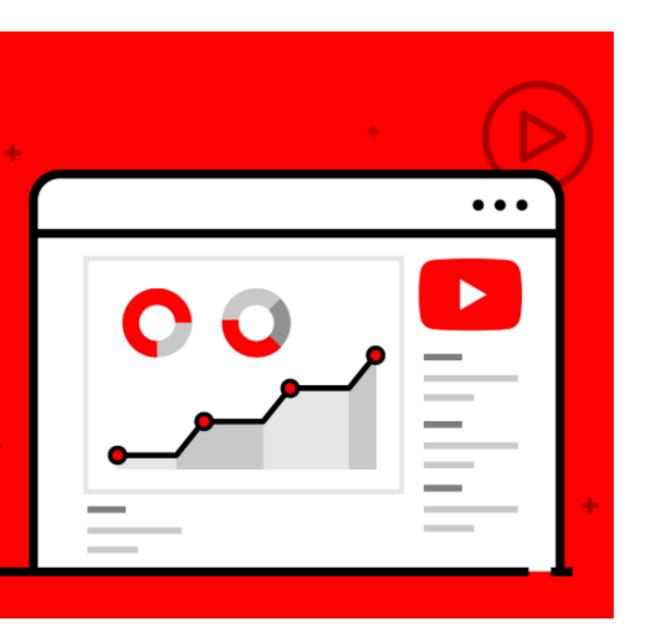

The average user spends 88% more time on a website with video

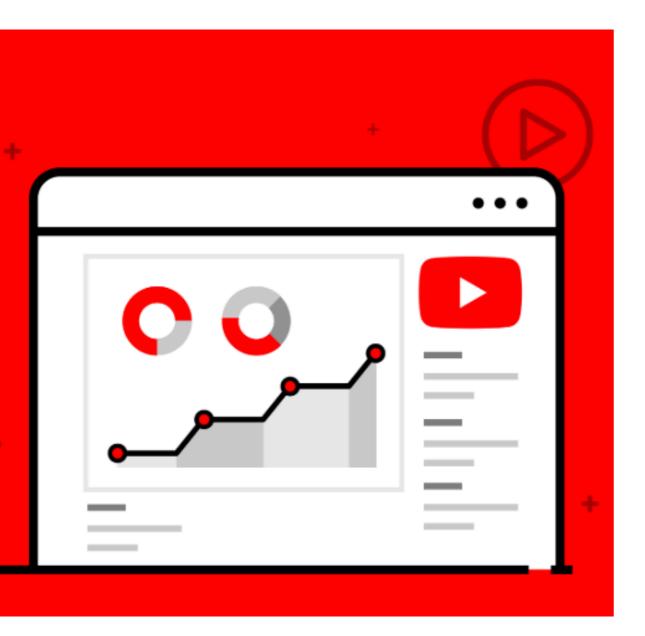

- The average user spends 88% more time on a website with video
- Viewers are 95% more likely to remember a call to action after watching a video, compared to 10 percent when reading it in text format.

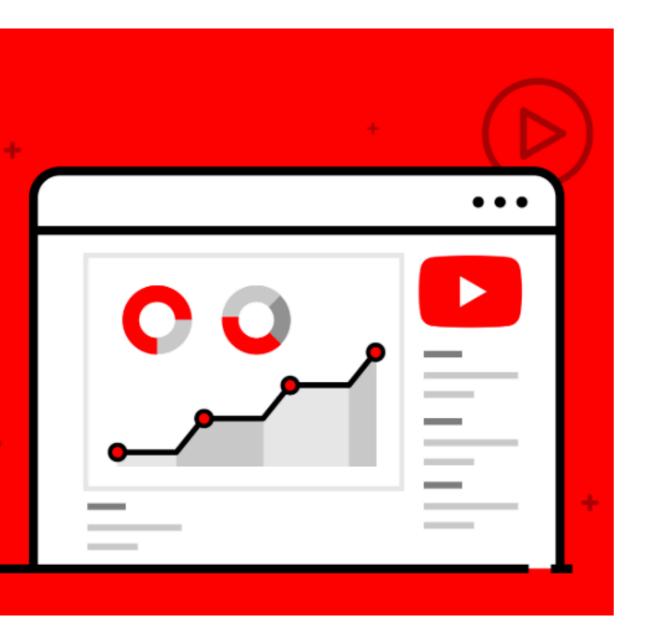

- The average user spends 88% more time on a website with video
- Viewers are 95% more likely to remember a call to action after watching a video, compared to 10 percent when reading it in text format.
- Where both video and text are available on the same page, 72% of people would rather use video to learn about a product or service.

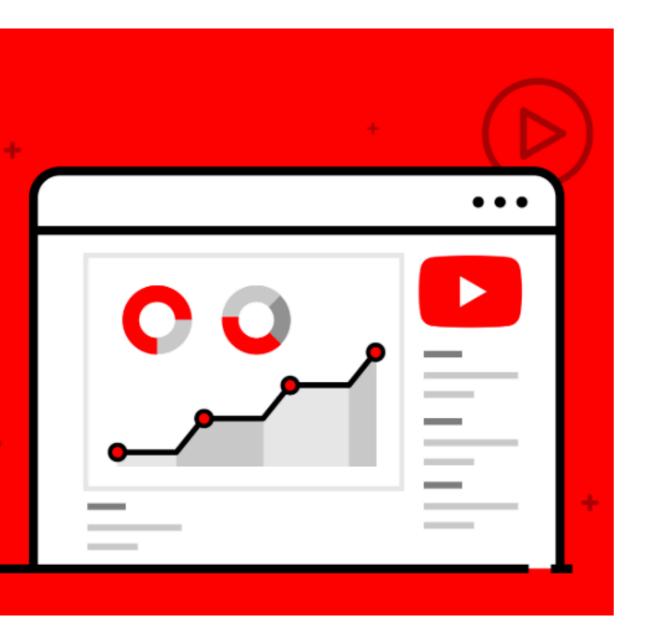

- The average user spends 88% more time on a website with video
- Viewers are 95% more likely to remember a call to action after watching a video, compared to 10 percent when reading it in text format.
- Where both video and text are available on the same page, 72% of people would rather use video to learn about a product or service.
- 54% of consumers want to see more video content from a brand or business they support.

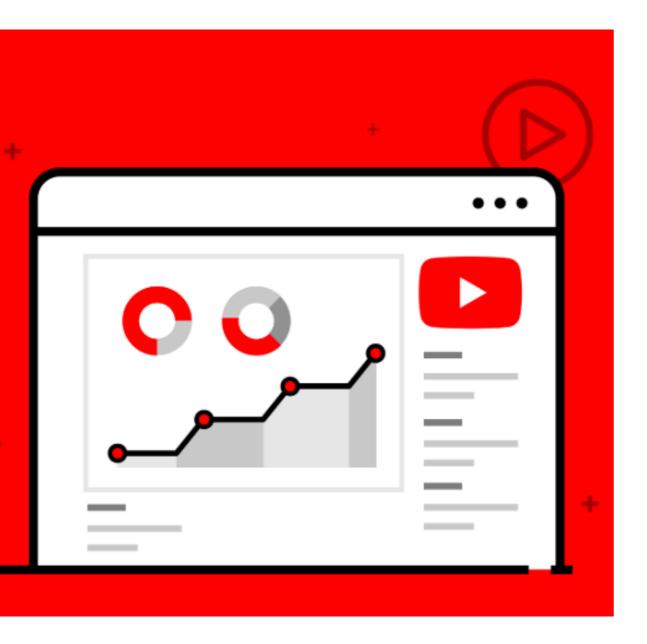

- The average user spends 88% more time on a website with video
- Viewers are 95% more likely to remember a call to action after watching a video, compared to 10 percent when reading it in text format.
- Where both video and text are available on the same page, 72% of people would rather use video to learn about a product or service.
- 54% of consumers want to see more video content from a brand or business they support.
- Video marketers get 66% more qualified leads per year.

### Video and Social Media a match made in heaven.

## COMPASS

### Video and Social Media a match made in heaven.

## COMPASS

**Content Posts** 

Average LIKES 21

Average SHARES 0.5

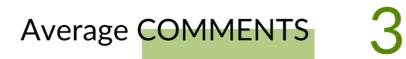

### Video and Social Media a match made in heaven.

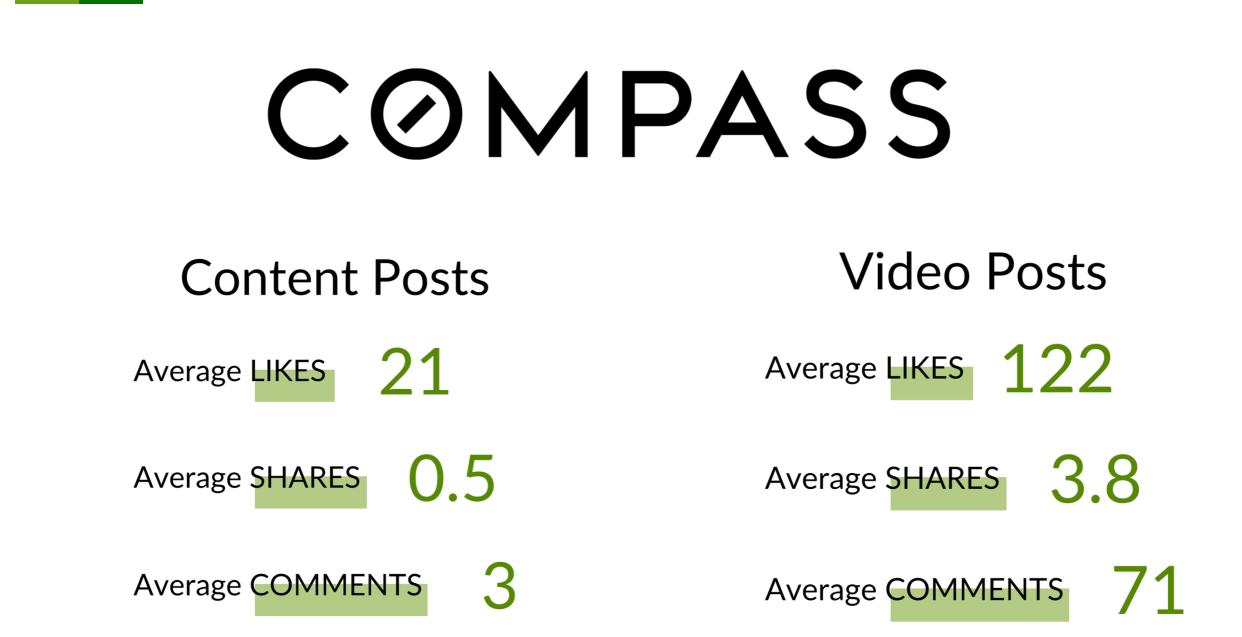

## What type of videos should you create?

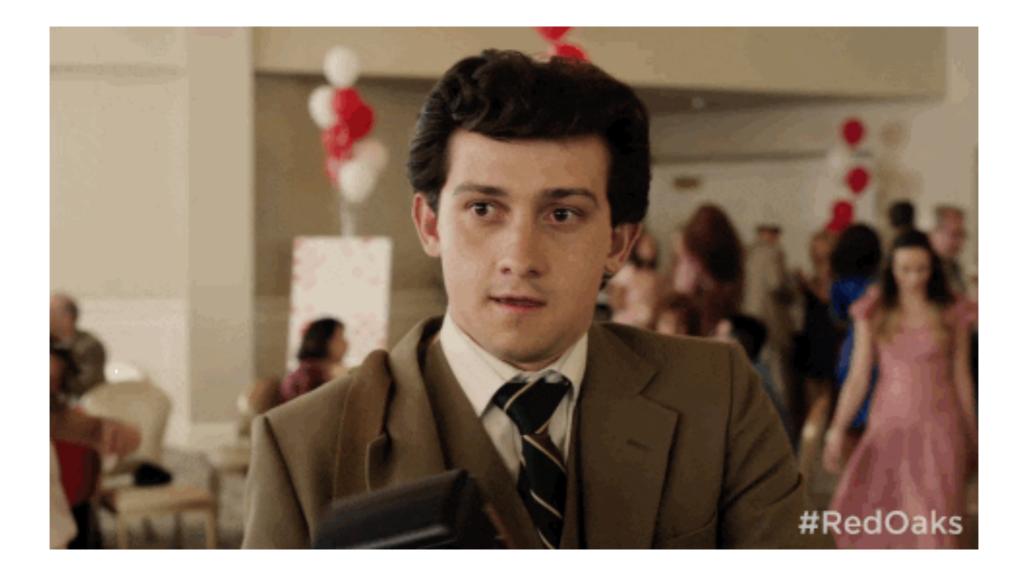

## Promo Videos

These types of videos are great to promote highlights of an event, showcase an area/neighborhood, or even use a recruiter tool for your team.

## Listing Videos

These types of video are a great way to showcase the best features of your listing and give potential buyers more of an emotional connection that a static photo just can't achieve.

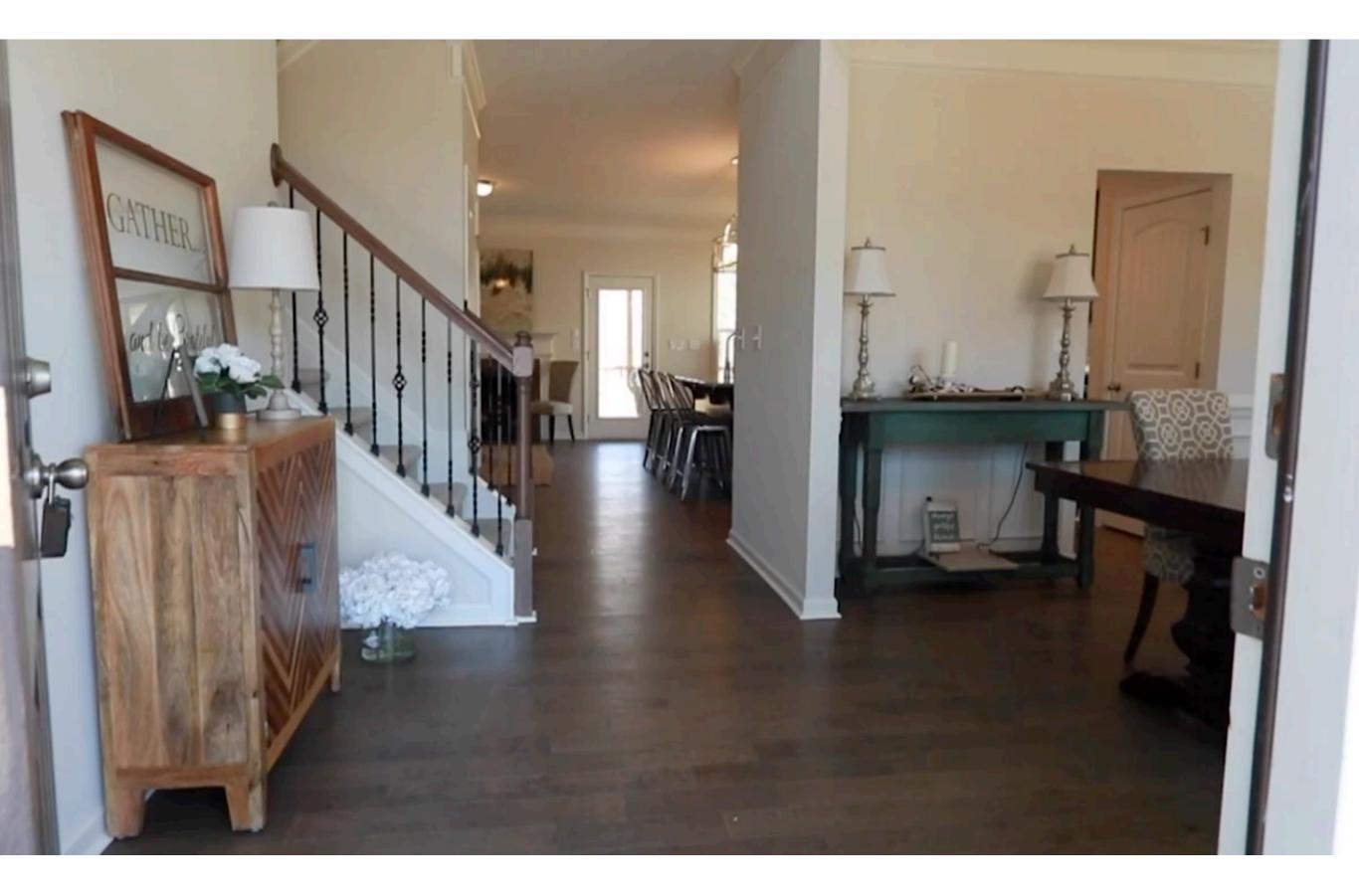

## Educational Videos

What better way to learn than to watch? Educational videos are a great way to explain a complex topic to your audience.

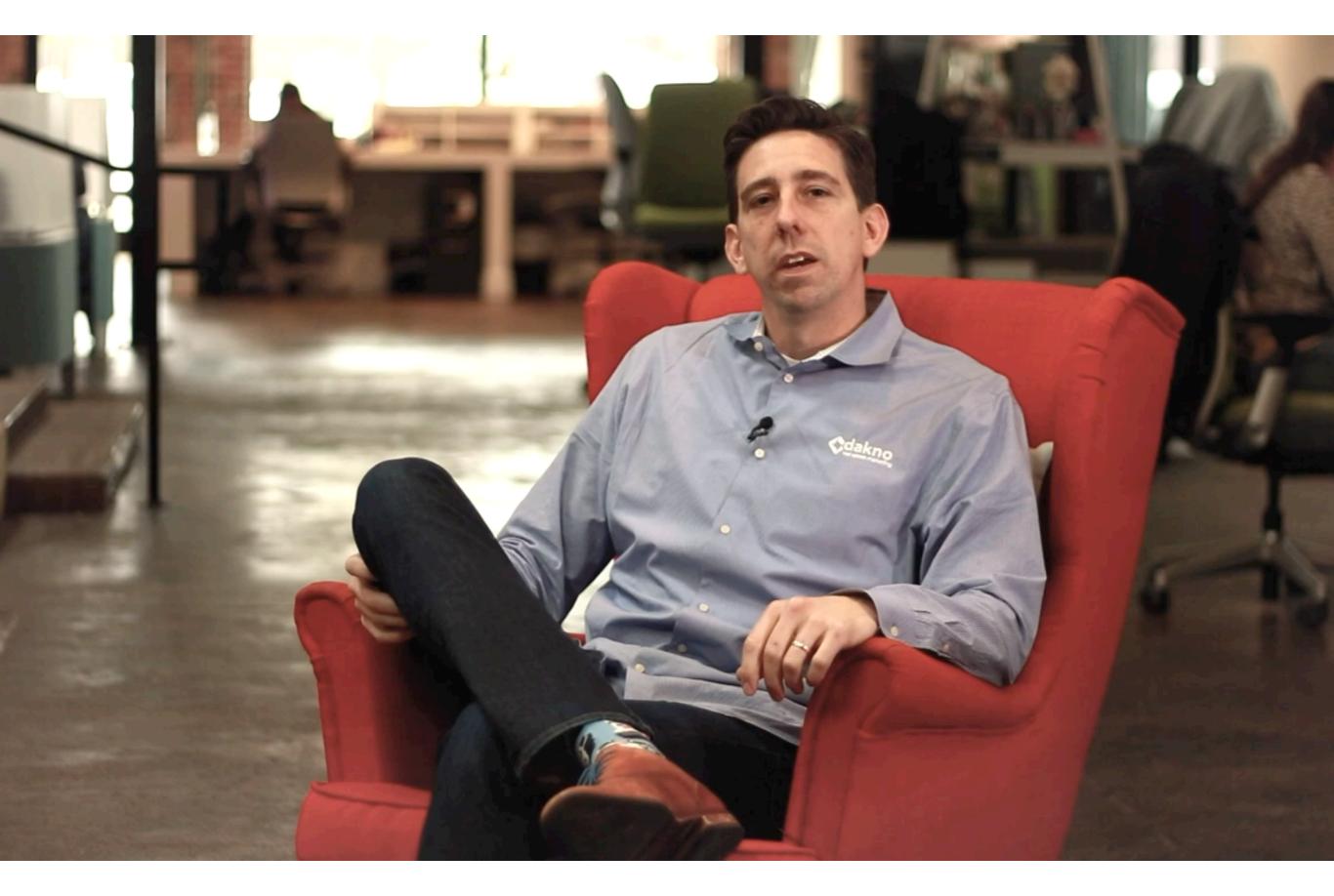

### How Can You Create High Quality Videos?

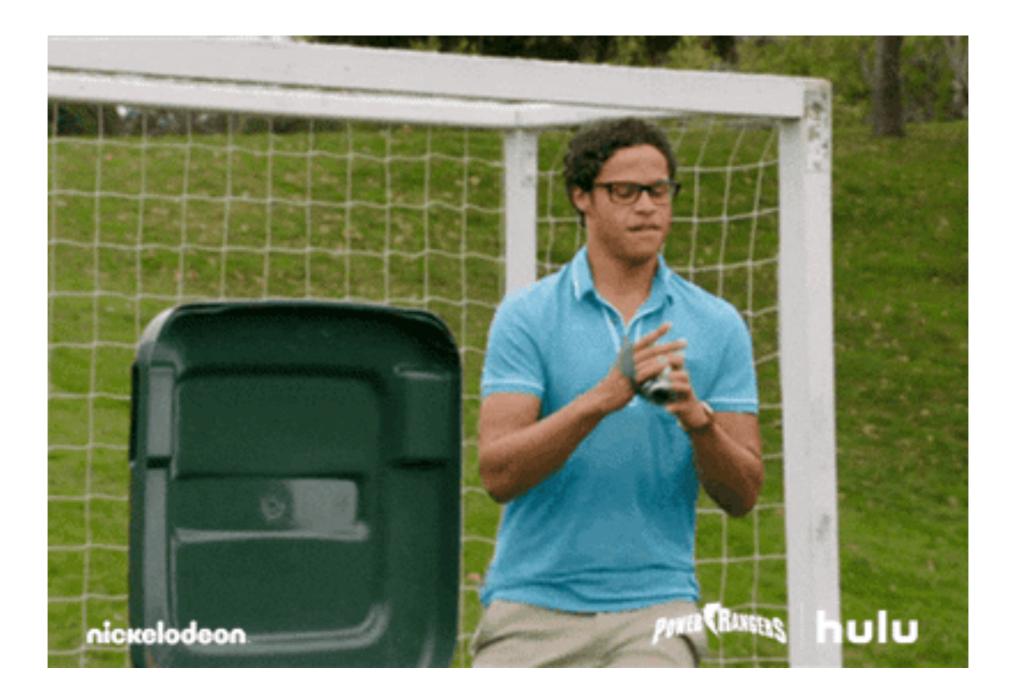

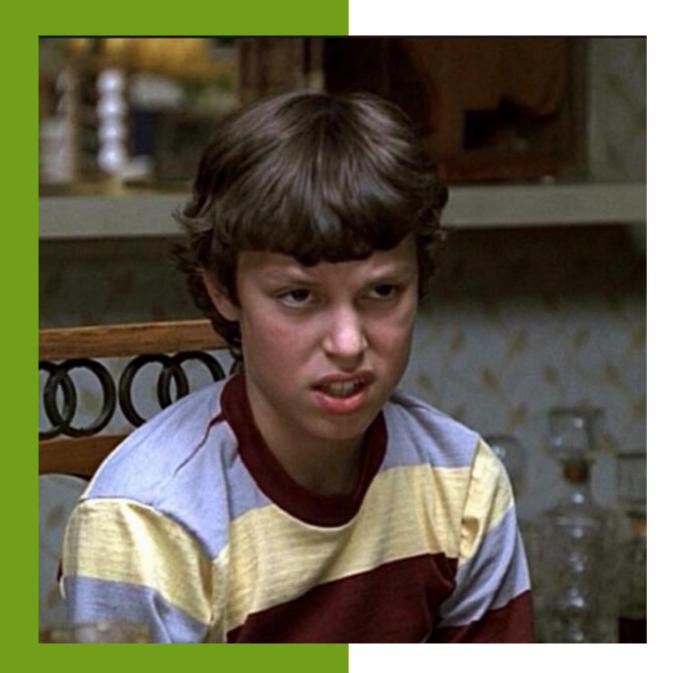

## It will take some effort

## Video Templates

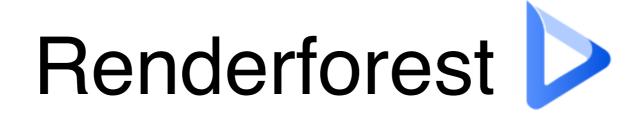

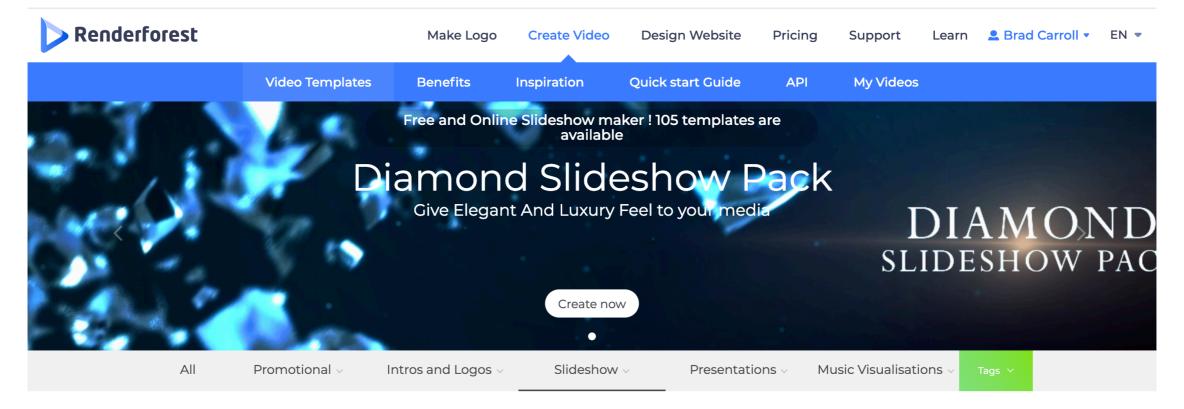

Sort By Trending Newest Most Popular

Q search...

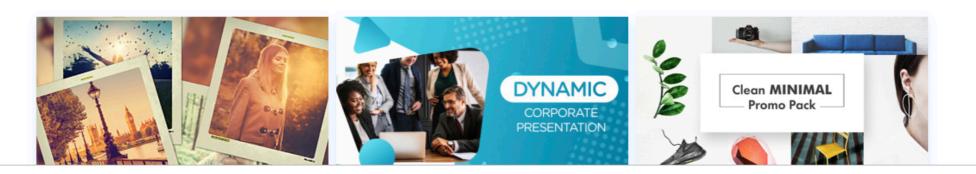

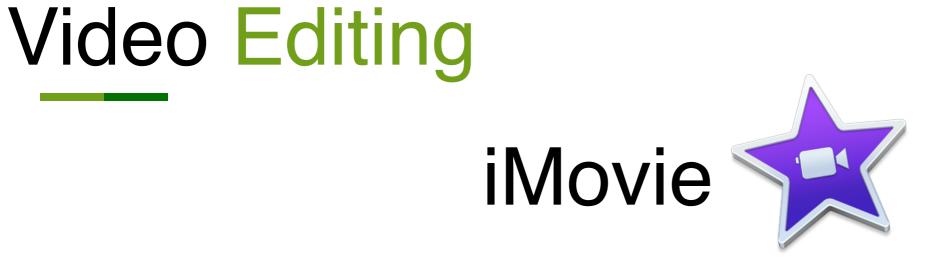

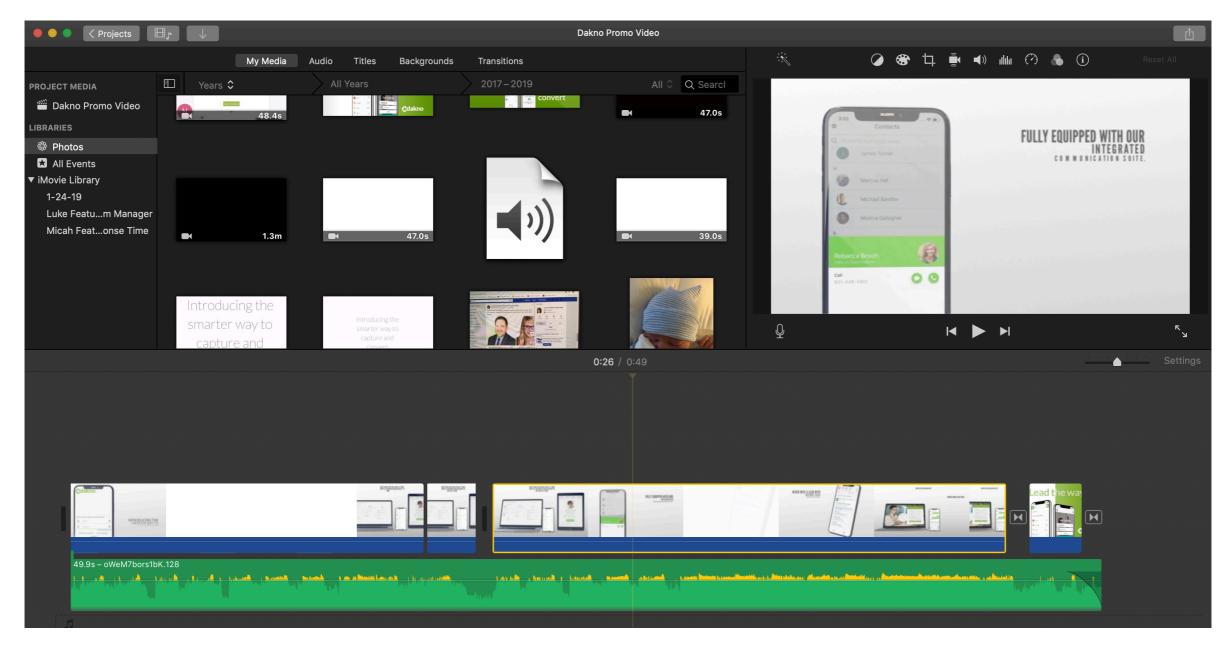

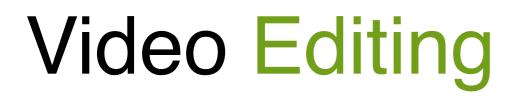

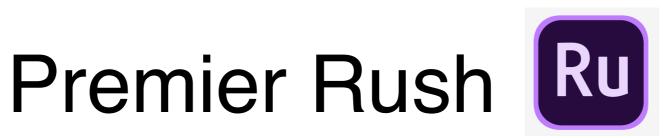

| \bullet 🗢 🍙 Edit Share                                                                                          | Feature Friday: Sequence 01 🕫 💬 |
|----------------------------------------------------------------------------------------------------|---------------------------------|
|                                                                                                    |                                 |
|                                                                                                    |                                 |
|                                                                                                    |                                 |
|                                                                                                    |                                 |
|                                                                                                    | Ĥ                               |
|                                                                                                    |                                 |
|                                                                                                    |                                 |
|                                                                                                    |                                 |
|                                                                                                    |                                 |
|                                                                                                    |                                 |
| in the second second second second second second second second second second second second second second second |                                 |
|                                                                                                    |                                 |
|                                                                                                    |                                 |
| <b>00:03 08</b> 00:33 29                                                                                        |                                 |
| )0                                                                                                    | :16 :20 :24 :28 :32 :36 :40 :44 |
| Visit Dreams Resort Where dr                                                                                    | YOUR CHA                        |
|                                                                                                    |                                 |
|                                                                                                    |                                 |
|                                                                                                    |                                 |

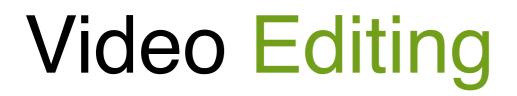

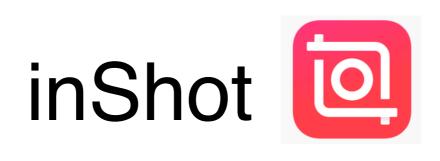

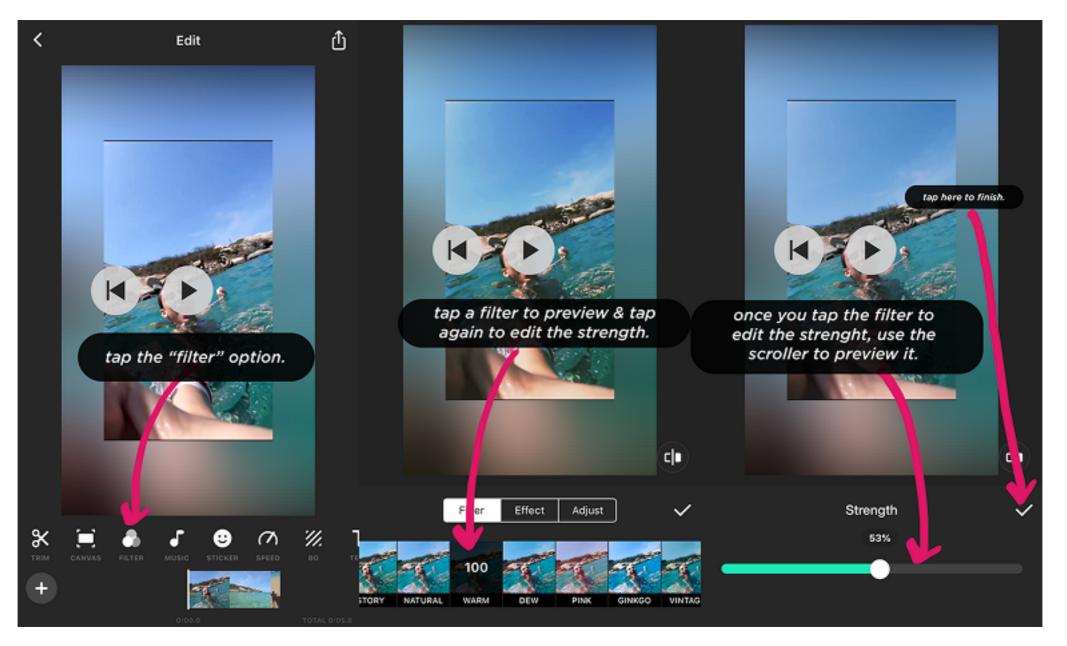

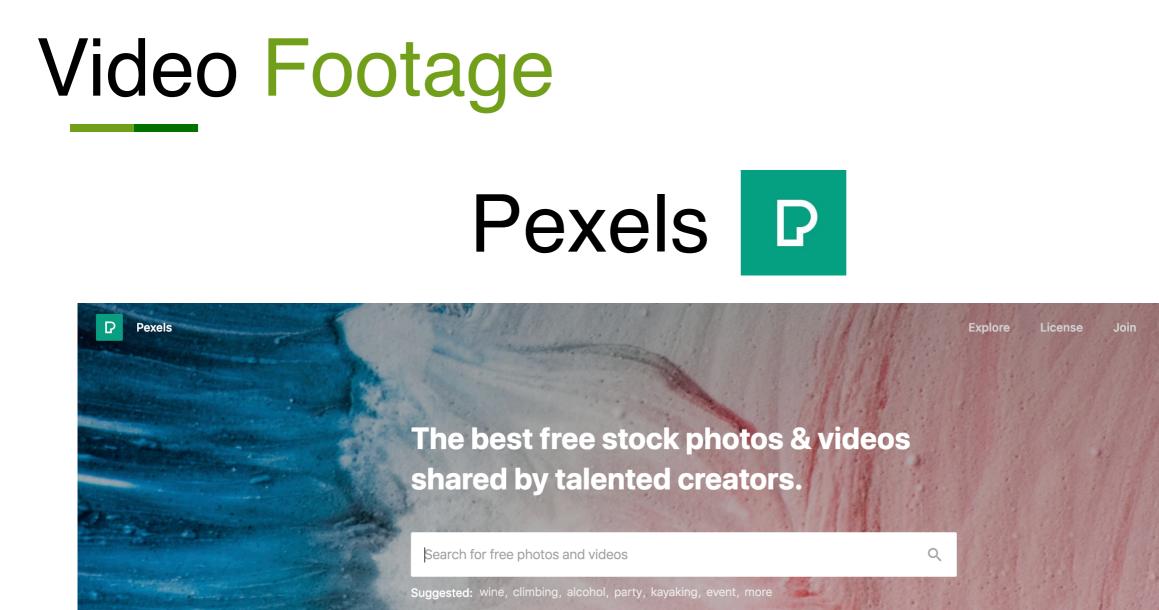

#### Free Stock Photos Trending | New

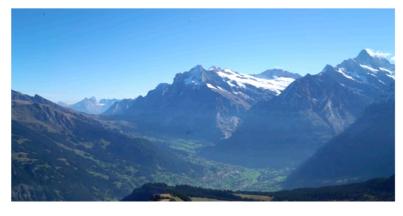

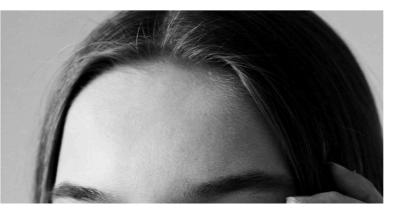

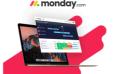

The new generation of project management tools is here and it's visual. ads via Carbon

Upload

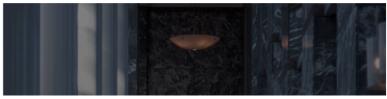

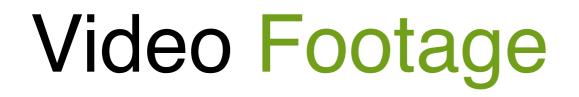

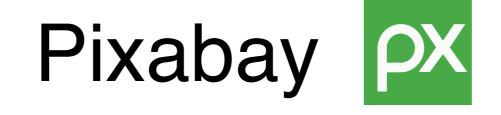

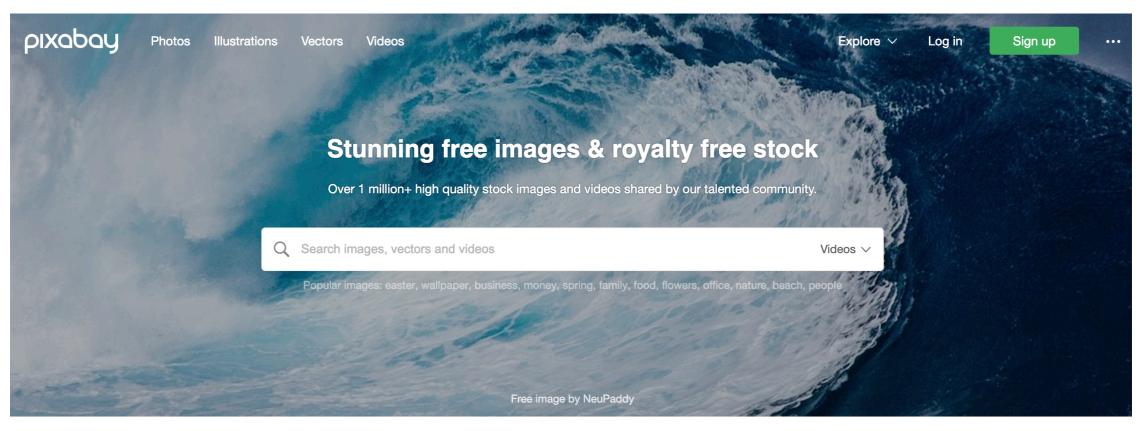

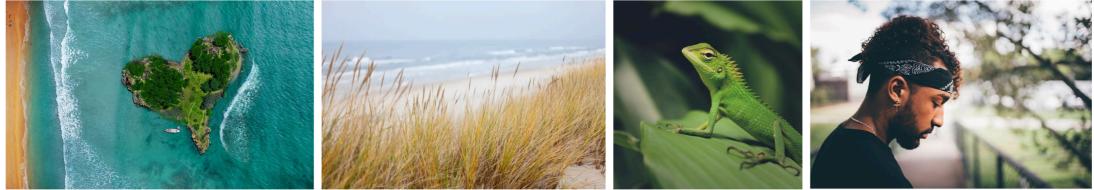

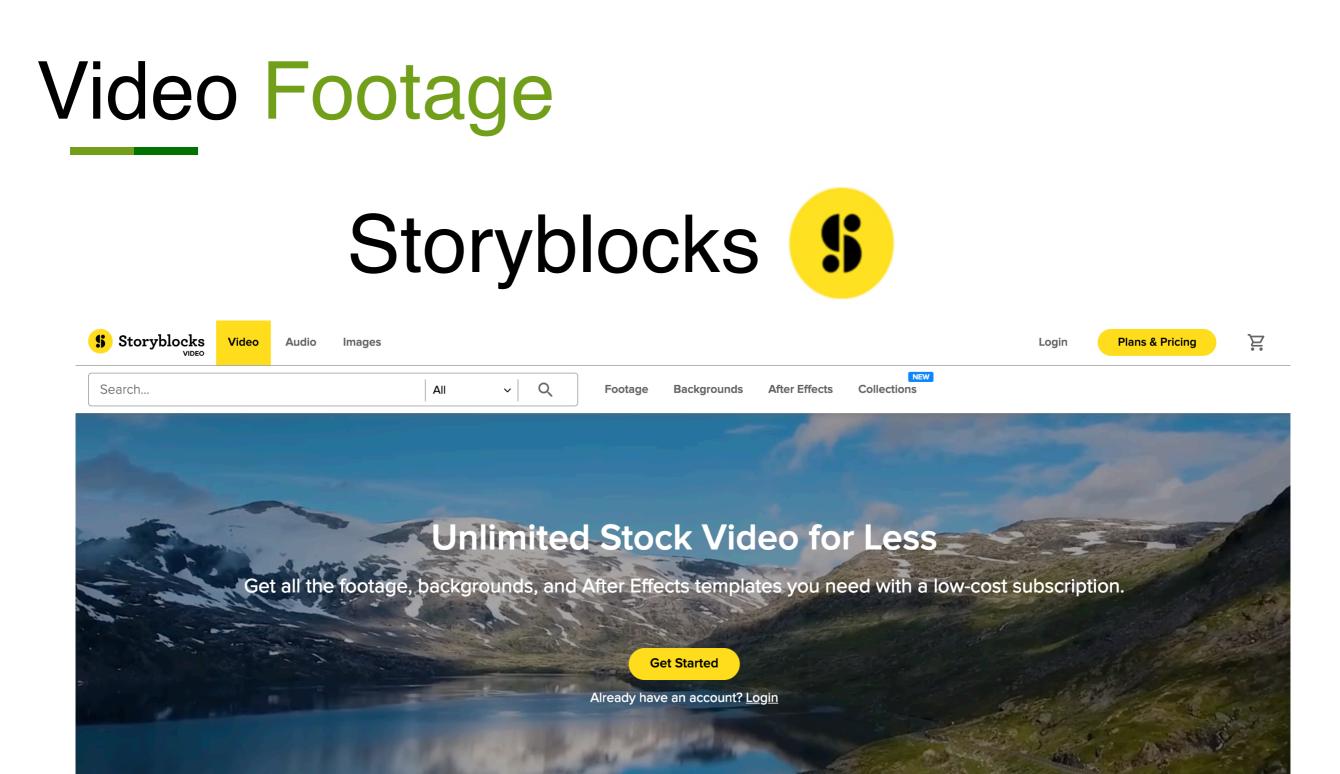

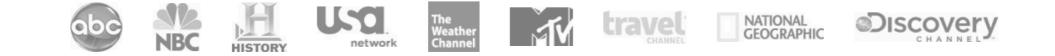

## What should you do with your videos after you create them?

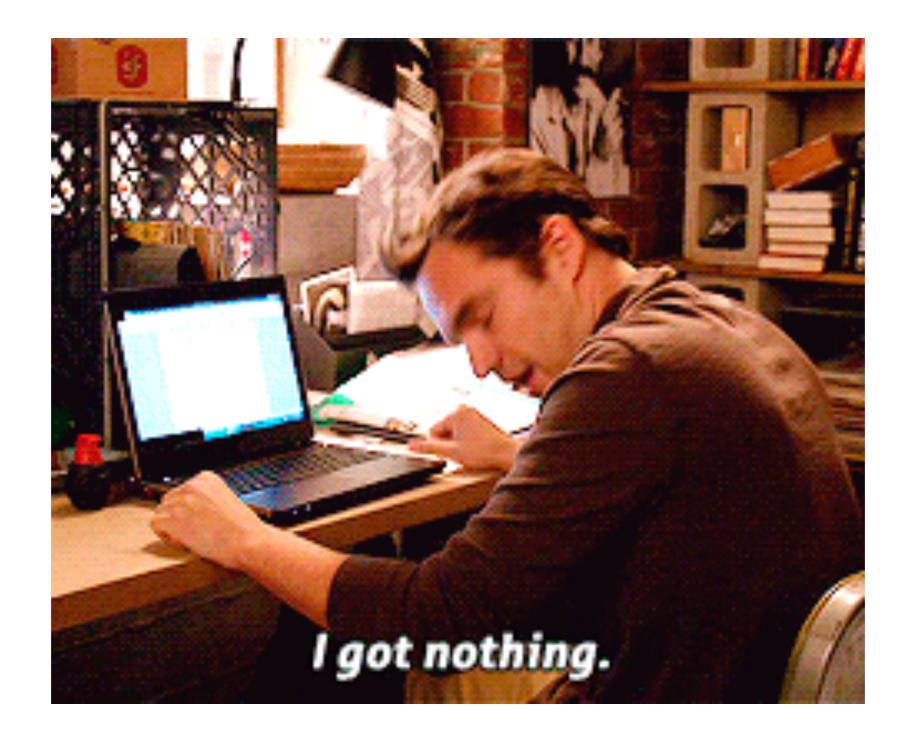

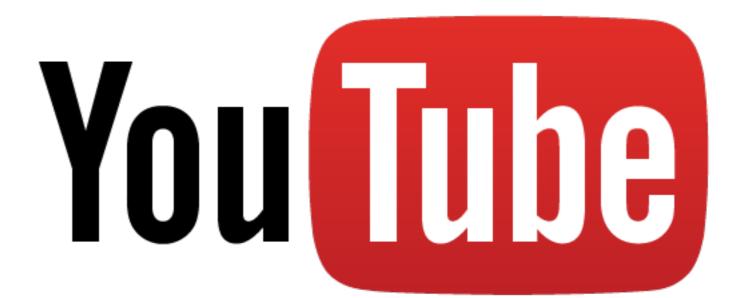

# You Tube

### **Upload Your Video**

This one is easy... go to YouTube and upload your video

# You Tube

### Upload Your Video

This one is easy... go to YouTube and upload your video

### **Optimize Your Video**

Uploading your video does not mean the work is done. You need to add a title, video description and custom thumbnail.

# You Tibe

### **Upload Your Video**

This one is easy... go to YouTube and upload your video

#### **Promote Your Video**

There are lots of ways to promote your video. Paid ads through YouTube or Google Display Network and sharing on social media are ways to get started.

#### **Optimize Your Video**

Uploading your video does not mean the work is done. You need to add a title, video description and custom thumbnail.

# You Jube

### **Upload Your Video**

This one is easy... go to YouTube and upload your video

### **Optimize Your Video**

Uploading your video does not mean the work is done. You need to add a title, video description and custom thumbnail.

#### **Promote Your Video**

There are lots of ways to promote your video. Paid ads through YouTube or Google Display Network and sharing on social media are ways to get started.

### Use The Algorithm

Increase views on your video by simply learning the YouTube algorithm and capitalizing on the Sequel Technique.

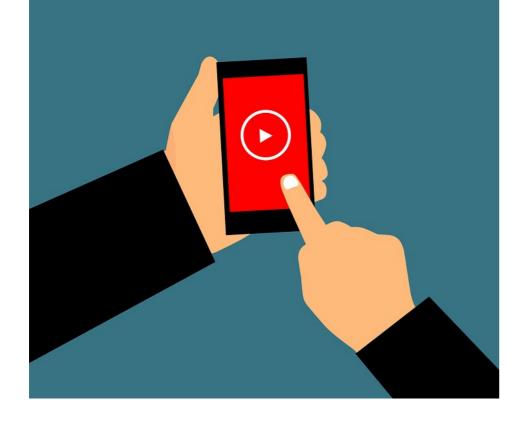

Increase your video views by the thousands by simply getting your video to appear on the "Suggested Video" section on YouTube.

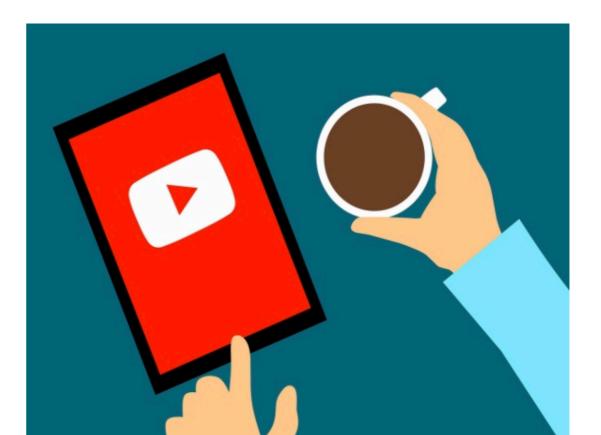

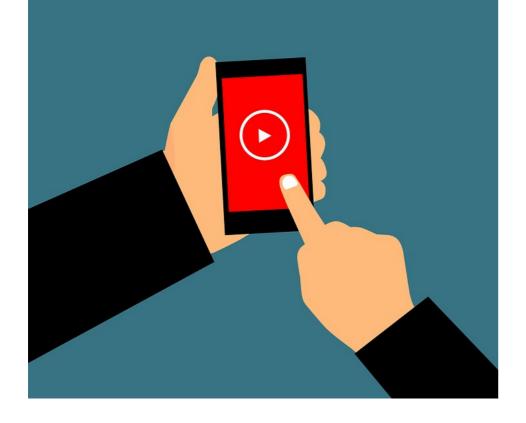

Increase your video views by the thousands by simply getting your video to appear on the "Suggested Video" section on YouTube.

1. Find a popular video in your niche

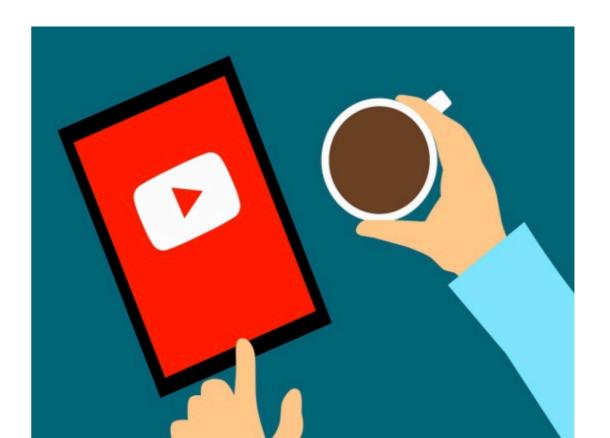

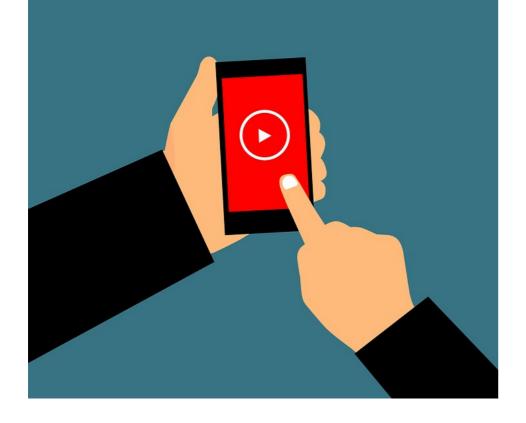

Increase your video views by the thousands by simply getting your video to appear on the "Suggested Video" section on YouTube.

1. Find a popular video in your niche

2. Create a bigger and better video ("The Sequel")

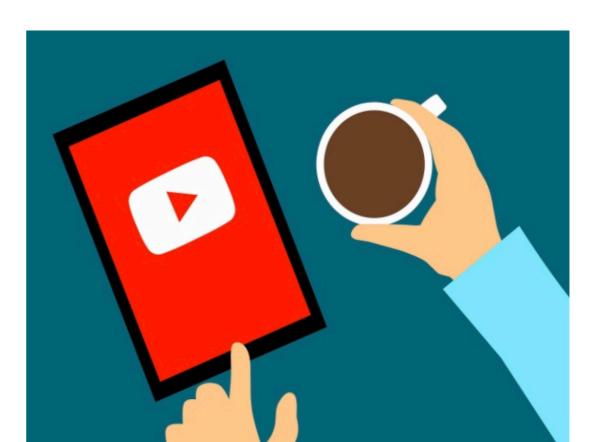

#### How Do You Create a Sequel?

#### How Do You Create a Sequel?

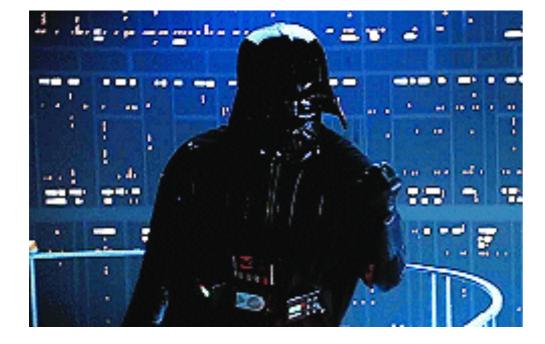

#### How Do You Create a Sequel?

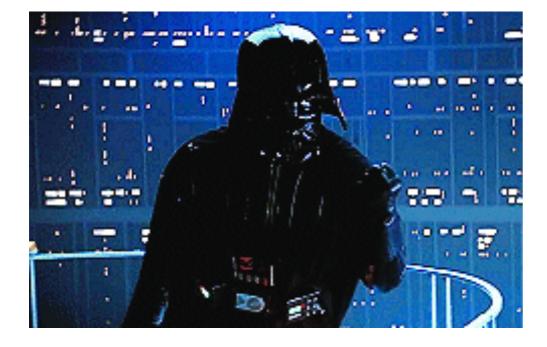

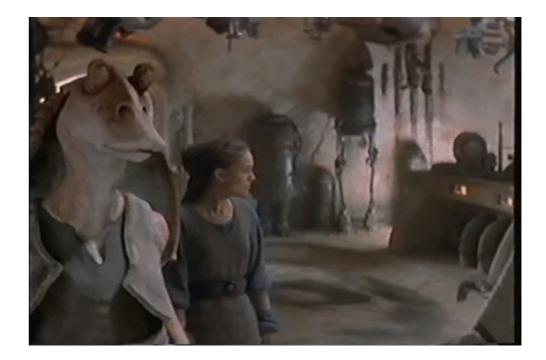

# EXPECTED WATCH TIME

YouTube ranks your videos based on the amount of time they think a user will watch your video.

The higher the expected watch time the more YouTube will promote your video.

# CREATE VIDEO INTROS

YouTube Data shows that if you don't capture your users attention in the first 15 seconds, they're going to click away.

# CREATE LONGER VIDEOS

YouTube promotes videos that keep people on YouTube.

Longer videos have a higher expected watch time.

# ADD PATTERN INTERRUPTS

Stuff you add to your video to change things up.

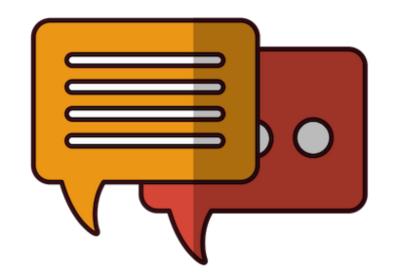

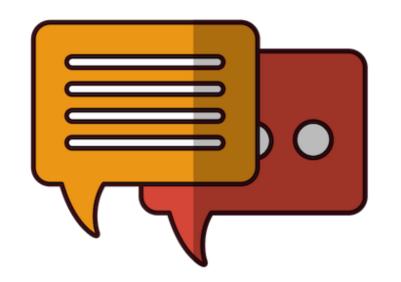

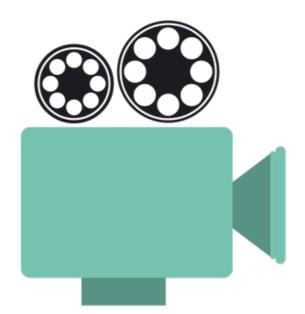

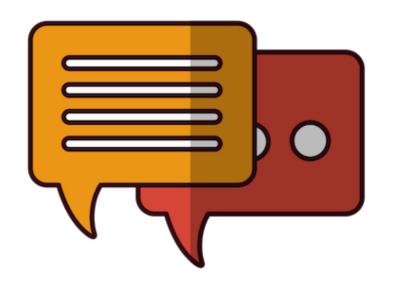

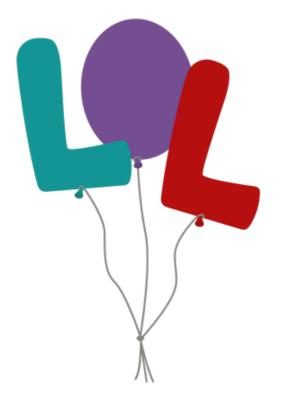

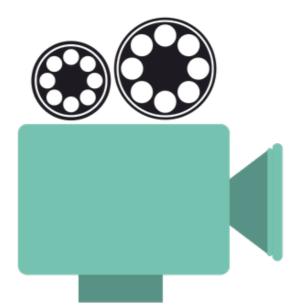

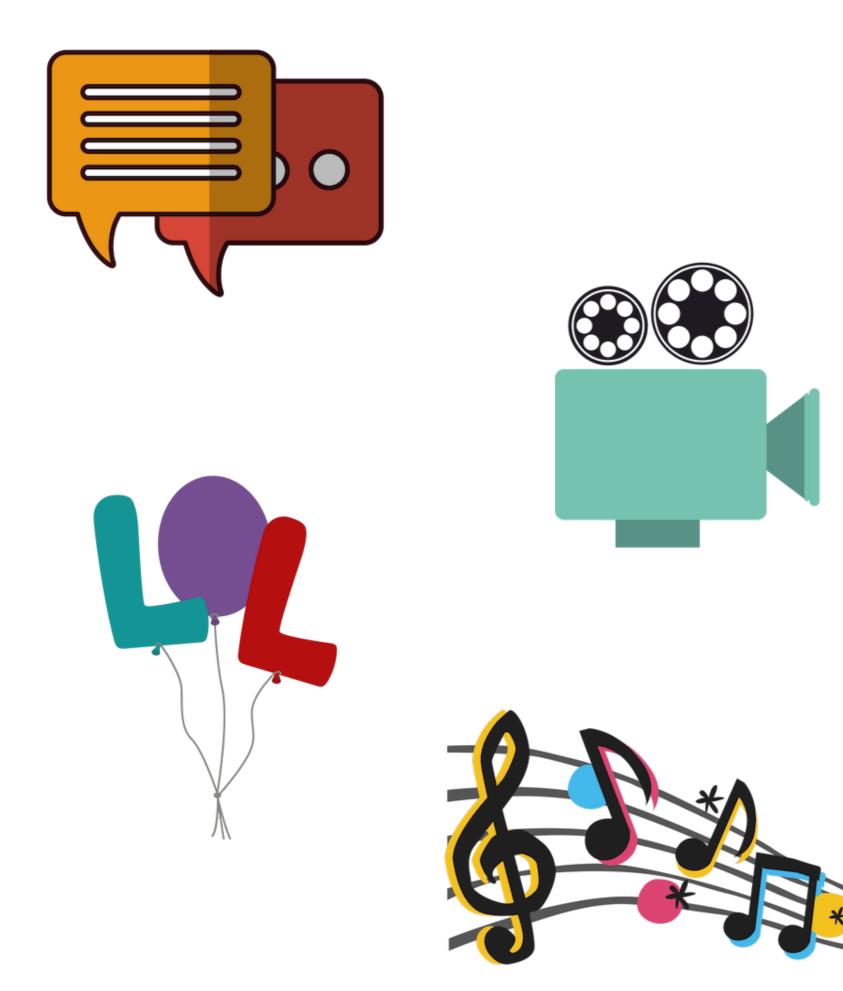

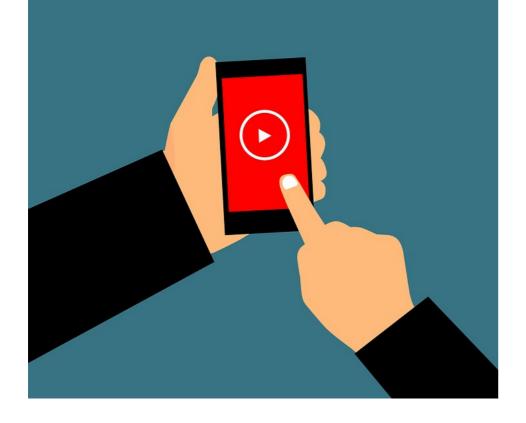

Increase your video views by the thousands by simply getting your video to appear on the "Suggested Video" section on YouTube.

1. Find a popular video in your niche

2. Create a bigger and better video ("The Sequel")

3. Optimize your video

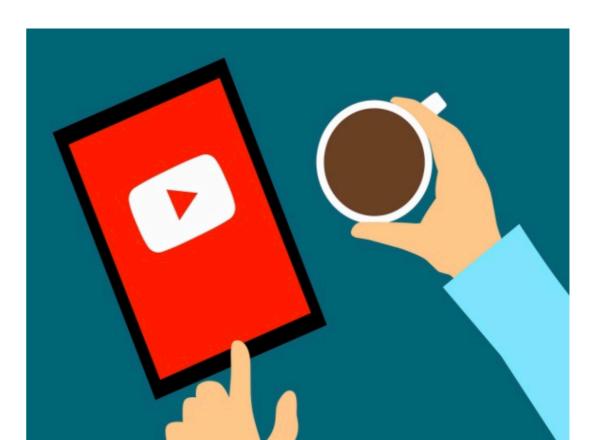

# Don't optimize for SEO Optimize for SVO

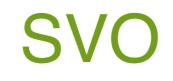

Copy your competitors keywords

- Copy your competitors keywords
- Say your keywords in your video

- Copy your competitors keywords
- Say your keywords in your video
- Use that same keyword in your title

- Copy your competitors keywords
- Say your keywords in your video
- Use that same keyword in your title
- Mimic what your competitor says in their description

- Copy your competitors keywords
- Say your keywords in your video
- Use that same keyword in your title
- Mimic what your competitor says in their description
- Copy your competitors tags

# Questions? It's okay to ask.

#### Thank you for attending

# R BocktCamp NORTHCAROLINA

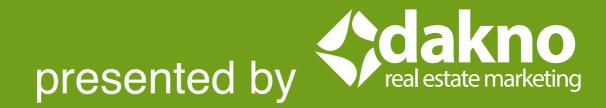